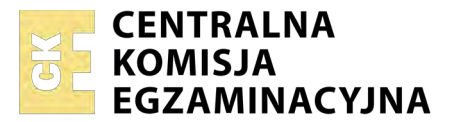

Nazwa kwalifikacji: **Świadczenie usług pocztowych, finansowych i kurierskich oraz w zakresie obrotu towarowego**

Oznaczenie kwalifikacji: **A.66** Wersja arkusza: **X**

> **A.66-X-17.06** Czas trwania egzaminu: **60 minut**

### **EGZAMIN POTWIERDZAJĄCY KWALIFIKACJE W ZAWODZIE Rok 2017 CZĘŚĆ PISEMNA**

#### **Instrukcja dla zdającego**

- 1. Sprawdź, czy arkusz egzaminacyjny zawiera 15 stron. Ewentualny brak stron lub inne usterki zgłoś przewodniczącemu zespołu nadzorującego.
- 2. Do arkusza dołączona jest KARTA ODPOWIEDZI, na której w oznaczonych miejscach:
	- wpisz oznaczenie kwalifikacji,
	- zamaluj kratkę z oznaczeniem wersji arkusza,
	- wpisz swój numer PESEL\*,
	- wpisz swoją datę urodzenia,
	- przyklej naklejkę ze swoim numerem PESEL.
- 3. Arkusz egzaminacyjny zawiera test składający się z 40 zadań.
- 4. Za każde poprawnie rozwiązane zadanie możesz uzyskać 1 punkt.
- 5. Aby zdać część pisemną egzaminu musisz uzyskać co najmniej 20 punktów.
- 6. Czytaj uważnie wszystkie zadania.
- 7. Rozwiązania zaznaczaj na KARCIE ODPOWIEDZI długopisem lub piórem z czarnym tuszem/ atramentem.
- 8. Do każdego zadania podane są cztery możliwe odpowiedzi: A, B, C, D. Odpowiada im następujący układ kratek w KARCIE ODPOWIEDZI:

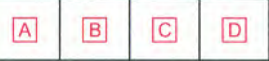

- 9. Tylko jedna odpowiedź jest poprawna.
- 10. Wybierz właściwą odpowiedź i zamaluj kratkę z odpowiadającą jej literą np., gdy wybrałeś odpowiedź, "A":

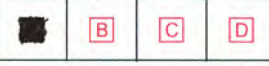

11. Staraj się wyraźnie zaznaczać odpowiedzi. Jeżeli się pomylisz i błędnie zaznaczysz odpowiedź, otocz ją kółkiem i zaznacz odpowiedź, którą uważasz za poprawną, np.

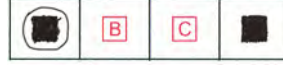

12. Po rozwiązaniu testu sprawdź, czy zaznaczyłeś wszystkie odpowiedzi na KARCIE ODPOWIEDZI i wprowadziłeś wszystkie dane, o których mowa w punkcie 2 tej instrukcji.

#### **Pamiętaj, że oddajesz przewodniczącemu zespołu nadzorującego tylko KARTĘ ODPOWIEDZI.**

*Powodzenia!*

*\* w przypadku braku numeru PESEL – seria i numer paszportu lub innego dokumentu potwierdzającego tożsamość*

## **Zadanie 1.**

Prowadzenie rejestru operatorów pocztowych należy do obowiązków

- A. Prezesa Najwyższej Izby Kontroli.
- B. Prezesa Urzędu Komunikacji Elektronicznej.
- C. Prezesa Naczelnego Sądu Administracyjnego.
- D. Prezesa Urzędu Ochrony Konkurencji i Konsumentów.

## **Zadanie 2.**

Operator pocztowy wyznaczony do świadczenia usług powszechnych jest wybierany spośród operatorów pocztowych wyłonionych w trybie

- A. przetargu.
- B. konkursu.
- C. powołania.
- D. mianowania.

## **Zadanie 3.**

Zgodnie z ustawą Prawo pocztowe do przesyłek listowych **nie zalicza się** przesyłek

- A. poleconych.
- B. kurierskich.
- C. reklamowych.
- D. rejestrowanych.

## **Zadanie 4.**

Żądanie odstąpienia od umowy o świadczenie usługi powszechnej, w zakresie przesyłki rejestrowanej, można złożyć

- A. poprzez infolinię operatora pocztowego.
- B. nie później niż 24 godziny po nadaniu przesyłki.
- C. pisemnie po okazaniu potwierdzenia nadania przesyłki.
- D. wyłącznie w placówce, w której została nadana przesyłka.

## **Zadanie 5.**

List polecony nadany na ogólnie obowiązujących zasadach uznaje się za prawnie doręczony, jeśli adresat nie odbierze go pomimo dwukrotnego awizowania w ciagu

- A. 7 dni.
- B. 14 dni.
- C. 21 dni.
- D. 28 dni.

## **Zadanie 6.**

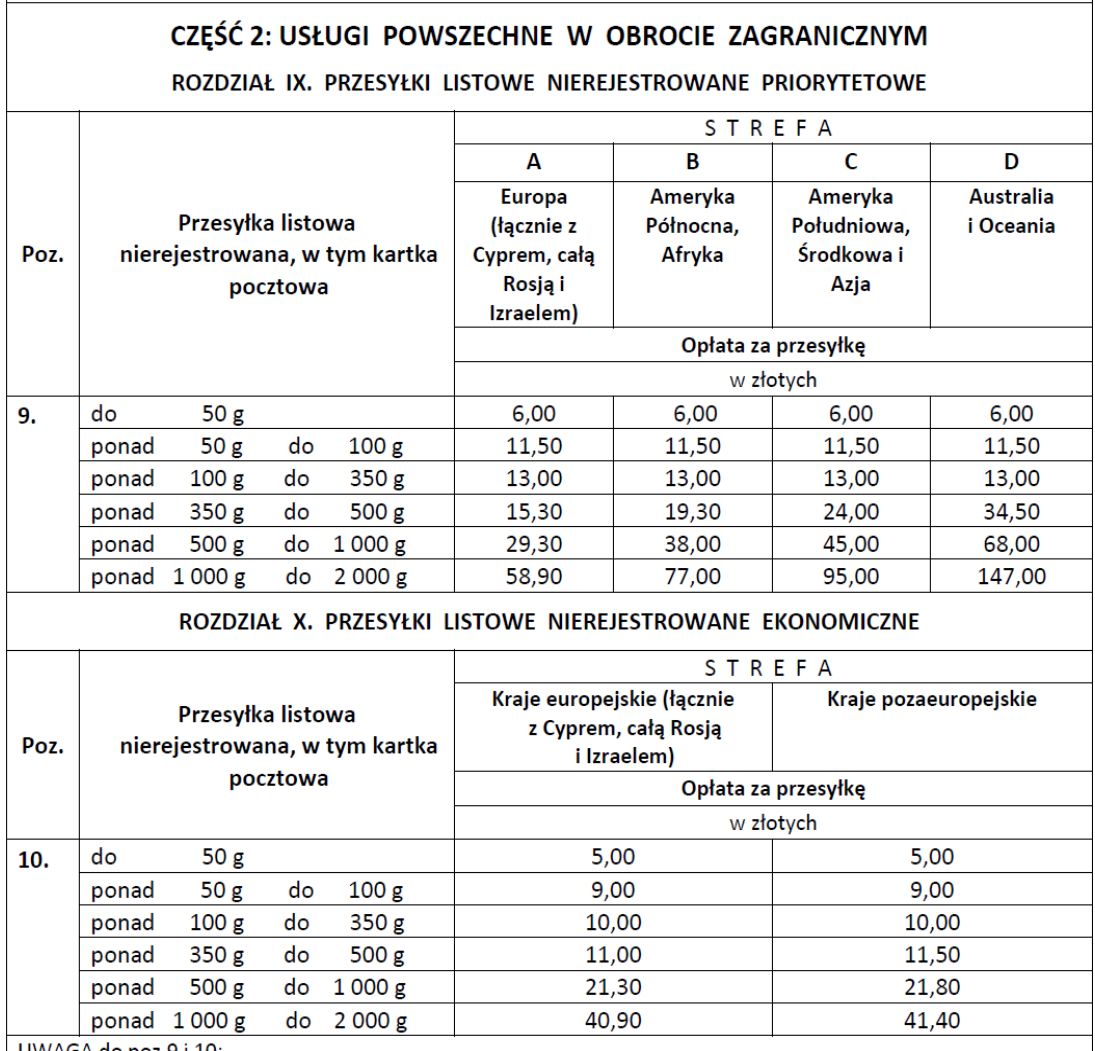

UWAGA do poz.9 i 10:

Opłata za kartkę pocztową pobierana jest odpowiednio jak za przesyłkę listową nierejestrowaną ekonomiczną lub priorytetową w danej strefie, o masie do 50 g.

Oblicz na podstawie zamieszczonego fragmentu cennika usług powszechnych, ile zapłaci klient za nadanie jednej priorytetowej kartki pocztowej o masie 50 g do Rosji, jednego listu ekonomicznego o masie 130 g do Australii oraz dwóch listów priorytetowych o masie 350 g każdy do Niemiec.

- A. 37,00 zł
- B. 38,50 zł
- C. 42,00 zł
- D. 43,50 zł

## **Zadanie 7.**

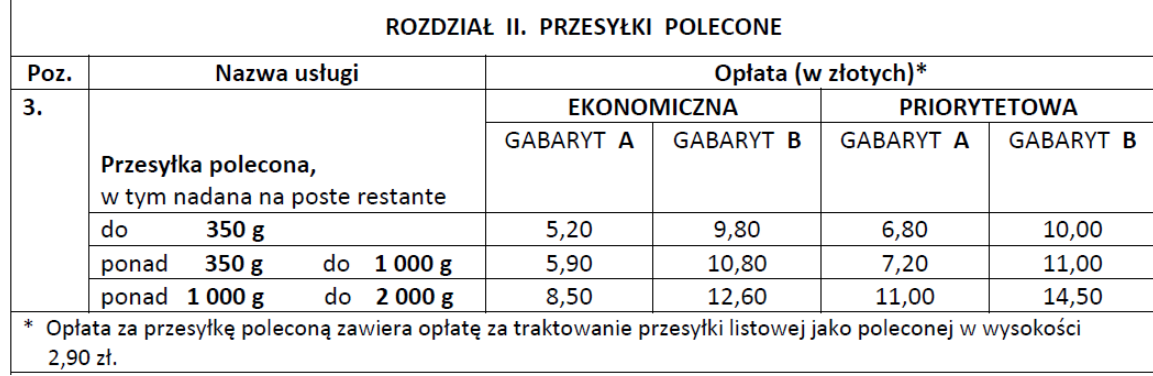

Oblicz na podstawie zamieszczonego fragmentu cennika usług powszechnych, ile wyniesie opłata za nadanie jednej przesyłki ekonomicznej gabaryt B ważącej 317 g oraz dwóch przesyłek priorytetowych gabaryt A ważących odpowiednio 251 g i 1 025 g.

- A. 23,50 zł
- B. 24,50 zł
- C. 27,60 zł
- D. 28,20 zł

### **Zadanie 8.**

#### *Fragment Regulaminu świadczenia usług powszechnych*

#### **§ 2**  $(\ldots)$

- 17) przesyłka listowa przesyłkę pocztową z korespondencją lub druk, z wyłączeniem przesyłek reklamowych o masie do 2 000 g i liczonych z tolerancją 2 mm wymiarach:
	- maksymalnych 900 mm, stanowiących sumę długości, szerokości i wysokości, przy czym największy wymiar nie może przekroczyć 600 mm, a w przypadku przesyłki listowej w formie rulonu – 1 040 mm, stanowiących sumę długości i podwójnej średnicy, przy czym największy wymiar nie może przekroczyć 900 mm,
	- minimalnych 170 mm w przypadku przesyłki listowej w formie rulonu, stanowiących sumę długości i podwójnej średnicy, przy czym największy wymiar nie może być mniejszy niż 100 mm,
	- minimalnych strony adresowej 90 x 140 mm,

(…)

Na podstawie fragmentu regulaminu świadczenia usług powszechnych określ, która z wymienionych przesyłek będzie traktowana jako przesyłka listowa.

- A. Rulon o wymiarach 9 cm x 5 cm (średnica) i masie 0,5 kg
- B. Rulon o wymiarach 60 cm x 24 cm (średnica) i masie 2,0 kg
- C. Koperta o wymiarach 60 cm x 30 cm x 2 cm i masie 1,0 kg
- D. Koperta o wymiarach 45 cm x 40 cm x 5 cm i masie 0,35 kg

# **Zadanie 9.**

#### *Fragment Regulaminu świadczenia usług powszechnych*

**§ 36**

- 1. Przesyłka pocztowa, której nie można doręczyć adresatowi ani zwrócić nadawcy z powodu braku lub błędnego adresu nadawcy zwana przesyłką niedoręczalną, może zostać otwarta przez Pocztę Polską w celu uzyskania danych umożliwiających jej doręczenie lub zwrócenie nadawcy.
- 2. Placówki pocztowe kierują przesyłki niedoręczalne do wyznaczonej jednostki organizacyjnej, gdzie dokonywane są czynności związane z otwieraniem przesyłek i ustalaniem danych umożliwiających ich doręczenie albo zwrócenie nadawcy, na ogólnie obowiązujących zasadach.
- 3. Informacja o lokalizacji jednostki organizacyjnej, o której mowa w ust. 2, dostępna jest:
	- 1) w każdej placówce pocztowej,
	- 2) na stronie internetowej www.poczta-polska.pl.

(…)

Na podstawie zamieszczonego fragmentu regulaminu świadczenia usług powszechnych wskaż cechę charakterystyczną dla przesyłek niedoręczalnych.

- A. Są komisyjnie niszczone w placówce oddawczej.
- B. To przesyłki, których nie można doręczyć adresatowi, lecz można je zwrócić nadawcy.
- C. Kierowane są do wyznaczonej jednostki organizacyjnej w celu ustalenia danych nadawcy lub adresata.
- D. Otwierane są w celu ustalania danych umożliwiających ich doręczenie albo zwrócenie nadawcy w placówce, w której została nadana przesyłka.

### **Zadanie 10.**

Jaką usługę powinien wybrać klient, który chce nadać przesyłkę krajową o masie 31 kg ubezpieczoną na kwotę 5 000 zł?

- A. Pocztex.
- B. Paczka24.
- C. Paczka48.
- D. Paczka pocztowa.

## **Zadanie 11.**

Przesyłką z gwarantowanym terminem doręczenia **nie jest**

- A. Paczka24.
- B. Paczka48.
- C. Paczka MINI.
- D. Paczka pocztowa.

# **Zadanie 12.**

Którą nalepkę umieszcza się na przesyłce nadawanej do osoby niewidzącej zawierającej klisze ze znakami cekograficznymi?

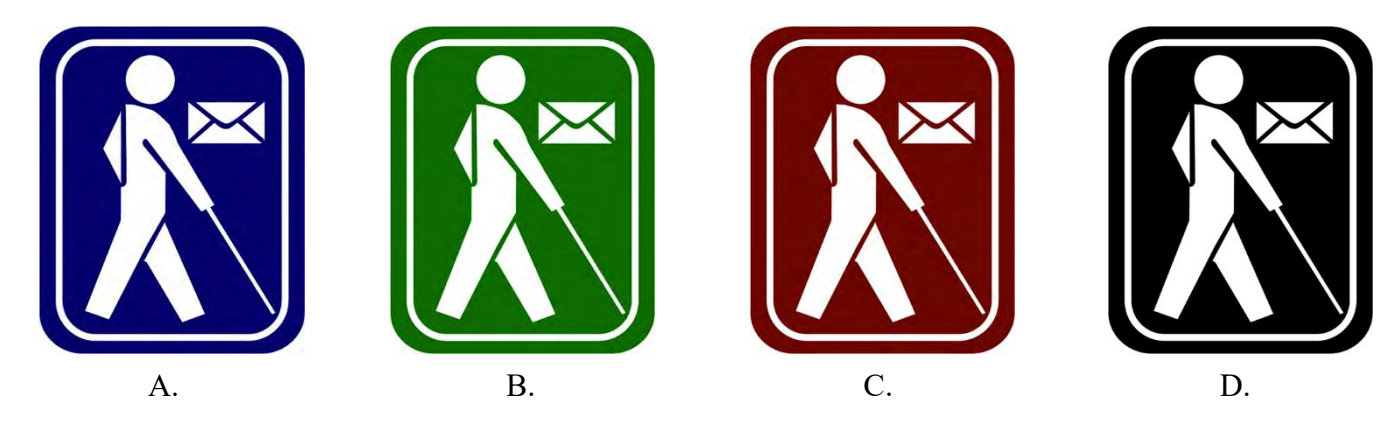

## **Zadanie 13.**

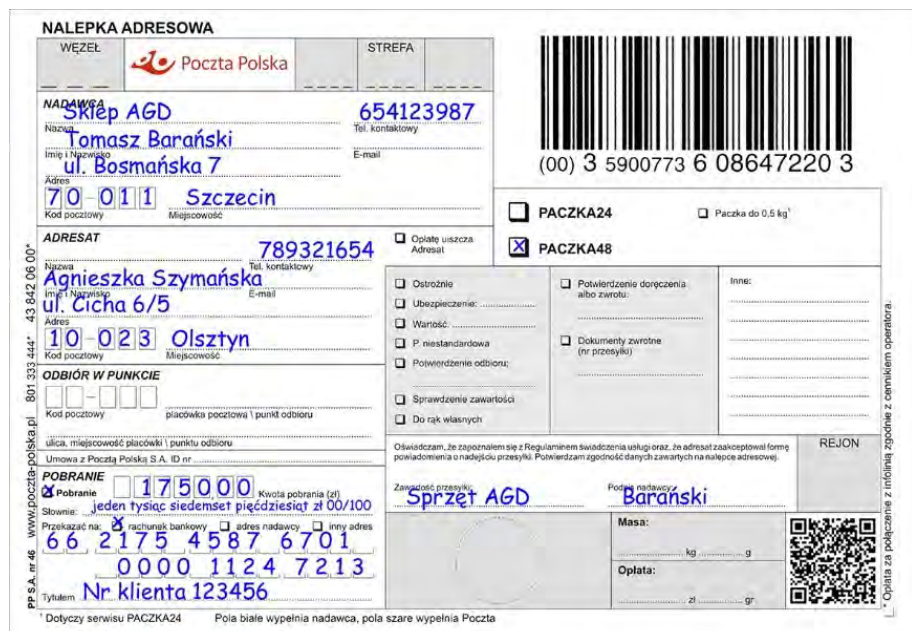

Na podstawie zamieszczonej nalepki adresowej można stwierdzić, że

- A. jest to przesyłka najszybszej kategorii.
- B. przesyłka została ubezpieczona na kwotę 1 750,00 zł.
- C. opłatą za nadanie przesyłki zostanie obciążony adresat.
- D. kwota pobrania zostanie przelana na konto bankowe nadawcy.

## **Zadanie 14.**

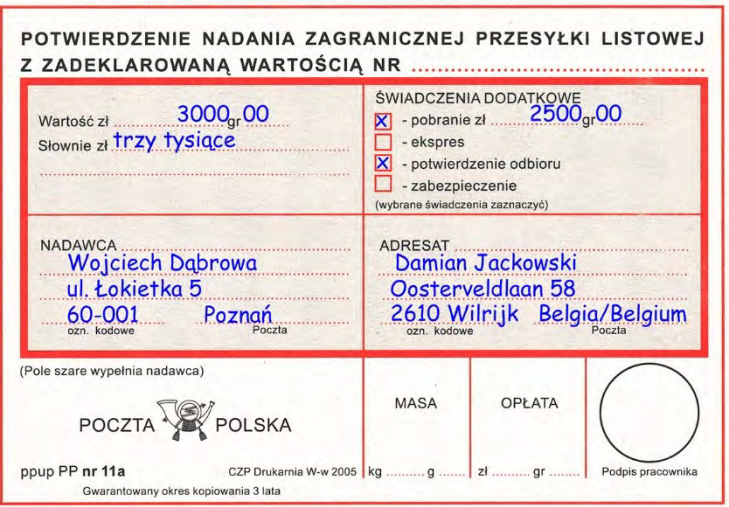

Na podstawie zamieszczonego potwierdzenia nadania można stwierdzić, że

- A. wartość przesyłki wynosi 2 500,00 zł.
- B. przesyłka jest ubezpieczona na kwotę 3 000,00 zł.
- C. Damian Jackowski otrzyma potwierdzenie odbioru.
- D. Wojciech Dąbrowa otrzyma potwierdzenie nadania przesyłki.

### **Zadanie 15.**

Umieszczenie na przesyłce zamieszczonej nalepki oznacza, że jest to

- A. list wartościowy.
- B. paczka pocztowa.
- C. przesyłka rejestrowana.
- D. przesyłka priorytetowa.

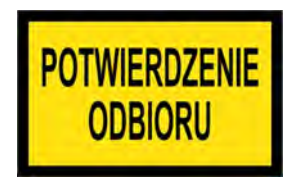

#### **ŻADANIE**

#### otrzymywania zawiadomień w formie elektronicznej

Na podstawie § 31 ust. 3 i 6 Regulaminu świadczenia usług powszechnych zgłaszam żądanie otrzymywania zawiadomień o próbie doręczenia przesyłek rejestrowanych nadchodzących na adres:

w formie elektronicznej w postaci wiadomości SMS albo e-mail dla:

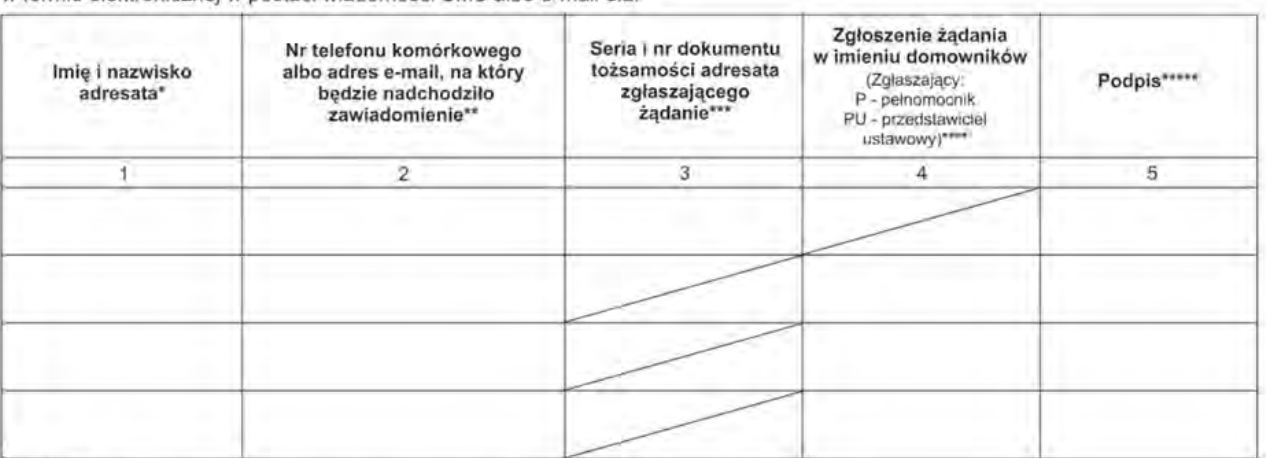

UWAGA:

Jeżeli adresał zgłasza żądanie również w imieniu domowników (jako pełnomocnik albo przedstawiciel ustawowy), to:

\* w kolumnie 1 - należy podać zarówno dane własne, jak i dane domowników,

\*\* w kolumnie 2 - dopuszczalna jest tylko jedna opcja kanału komunikacji dla danego adresata.

\*\*\* w kolumnie 3 - należy podać tylko serię i nr własnego dokumentu tożsamości,

\*\*\*\* w kolumnie 4 - należy określić kto składa żądanie (pełnomocnik - P; przedstawiciel ustawowy - PU), wymagane jest do wglądu pełnomocnictwo do reprezentowania wskazanych osób,

\*\*\*\*\* w kolumnie 5 - należy złożyć własnoręczny podpis odpowiednio jako: adresat, pełnomocnik lub przedstawiciel ustawowy

Proszę odwrócia

#### Przedstawiony formularz dotyczy usługi

- A. eINFO: awizo.
- B. eINFO: odbiór.
- C. eINFO: przesyłka.
- D. eINFO: doręczenie.

#### **Zadanie 17.**

Chorągiewkę adresową dołącza się do przesyłki

- A. Worek M.
- B. GLOBAL Ekspres.
- C. paczka UKRAINA PLUS.
- D. dla osób niewidzących i niedowidzących.

# **Zadanie 18.**

Ponowne doręczenie awizowanej już przesyłki poleconej możliwe jest po złożeniu listonoszowi przez adresata wypełnionego formularza

- A. zgłoszenie zastrzeżenia.
- B. zlecenie usługi doręczenia na życzenie.
- C. żądanie zmiany umowy o świadczenia usługi.
- D. żądanie dosyłania przesyłek i przekazów pocztowych.

### **Zadanie 19.**

Sprawowanie nadzoru nad sektorem bankowym, rynkiem kapitałowym, ubezpieczeniowym i emerytalnym, a także nadzór nad instytucjami płatniczymi i biurami usług płatniczych oraz nad instytucjami pieniądza elektronicznego należy do kompetencji

- A. Ministerstwa Finansów.
- B. Rady Polityki Pieniężnej.
- C. Komisji Nadzoru Bankowego.
- D. Komisji Nadzoru Finansowego.

### **Zadanie 20.**

Przedmiotem umowy między bankiem a klientem dotyczącej deponowania środków pieniężnych w banku zawieranej na czas określony jest

- A. depozyt a'vista.
- B. lokata terminowa.
- C. depozyt skarbowy.
- D. lokata odnawialna.

## **Zadanie 21.**

W Polsce limit gwarancji środków zgromadzonych na rachunku bankowym wynosi równowartość

- A.  $50\ 000 \in$
- B. 100 000  $\in$
- C. 150 000 €
- D. 200 000  $\in$

## **Zadanie 22.**

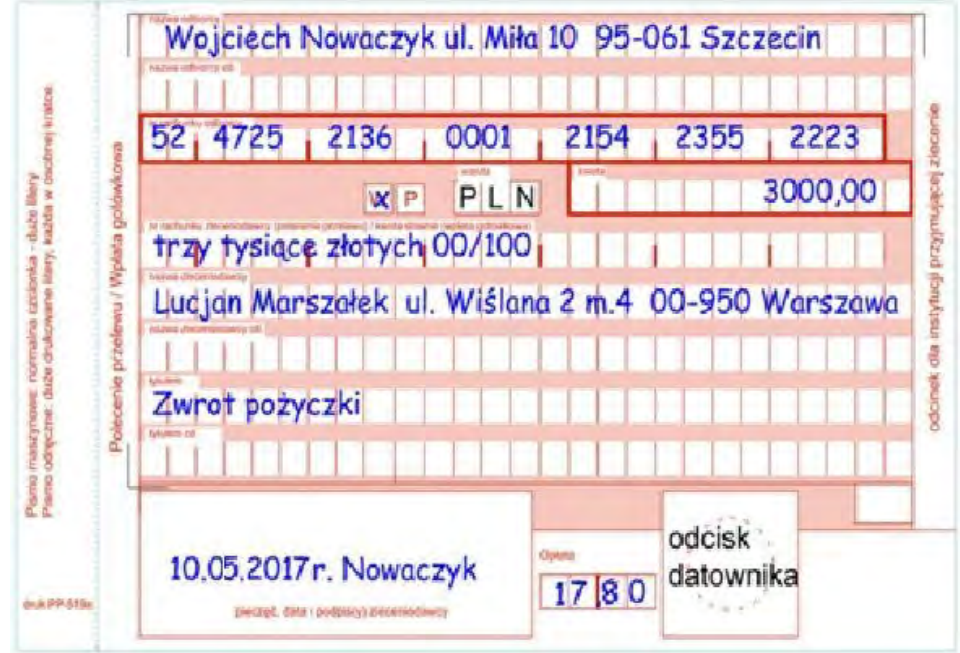

Której formy rozliczenia dotyczy zamieszczony druk?

- A. Polecenia zapłaty.
- B. Polecenia przelewu.
- C. Wpłaty gotówkowej.
- D. Przekazu pocztowego.

## **Zadanie 23.**

Który rodzaj czeku **nie występuje** na rynku usług finansowych?

- A. Trasowany.
- B. Zakreślony.
- C. Gotówkowy.
- D. Rozrachunkowy.

#### **Zadanie 24.**

Z ilu cyfr składa się zabezpieczenie w postaci umieszczonego na odwrocie karty płatniczej kodu cvv2/cvc2 wymaganego przy transakcjach bez fizycznego użycia karty (na przykład podczas transakcji przez internet)?

- A. 2
- B. 3
- C. 5
- D. 6

# **Zadanie 25.**

Który rysunek przedstawia prawidłowy wzór banknotu o nominale 200 zł?

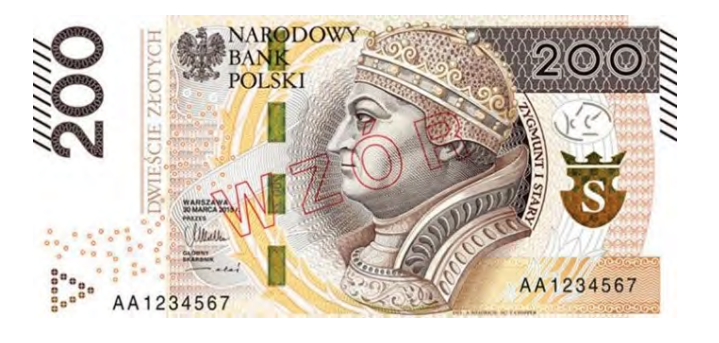

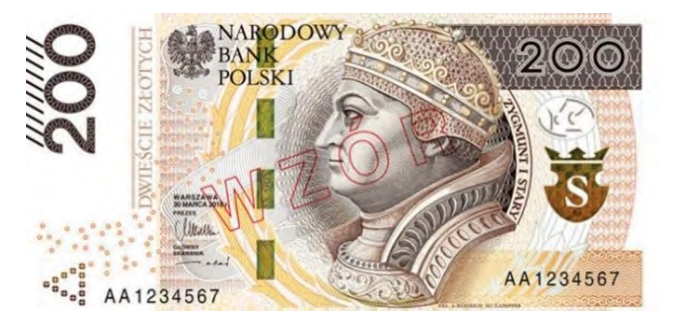

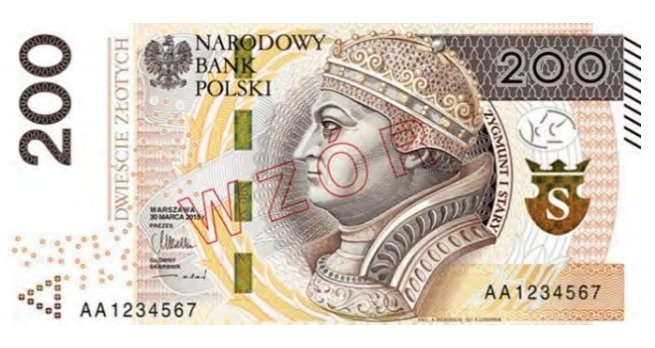

A. B.

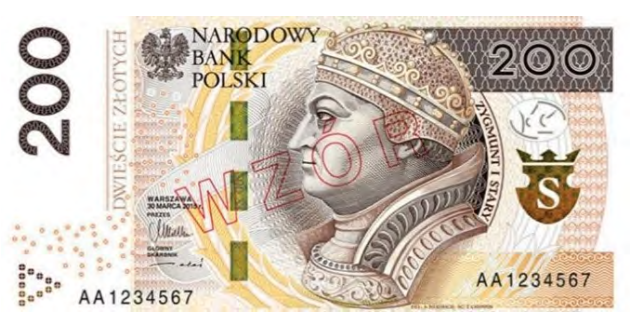

C. D.

## **Zadanie 26.**

Metodą zabezpieczenia polskich banknotów **nie jest**

- A. mikrodruk.
- B. druk recto-verso.
- C. perforacja laserowa.
- D. farba zmienna optycznie.

## **Zadanie 27.**

Na podstawie tabeli oblicz, jaką kwotę powinien przyjąć pracownik banku od klienta, który dokonuje wpłaty gotówkowej w wysokości 1 000,00 zł na rachunek bankowy prowadzony przez bank XYZ oraz 1 750,00 zł na rachunek w innym banku.

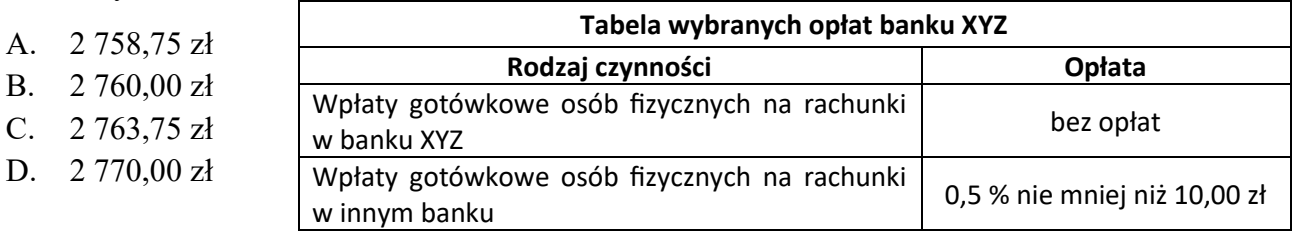

## **Zadanie 28.**

Jaką kwotę należy wydać klientowi, który odbiera kwotę przekazu pocztowego w wysokości 875,50 zł i jednocześnie dokonuje zakupu 7 okolicznościowych kartek pocztowych po 2,15 zł oraz 7 znaczków pocztowych po 2,60 zł?

- A. 842,25 zł
- B. 870,75 zł
- C. 875,30 zł
- D. 908,75 zł

## **Zadanie 29.**

*Fragment regulaminu otwierania i prowadzenia rachunków dla osób fizycznych w Banku Pocztowym S. A.* 

#### *Rozdział V. Pełnomocnictwo*

**§ 6** ............................................................................................................................................................................................ 1. Do dysponowania środkami na rachunku może zostać ustanowione Pełnomocnictwo. Pełnomocnikiem może być osoba fizyczna posiadająca pełną zdolność do czynności prawnych z zastrzeżeniem postanowień ust. 9. (…) 5. Pełnomocnictwo udzielone do rachunku wspólnego może być odwołane przez każdego ze Współposiadaczy, ze skutkiem dla drugiego Współposiadacza. 6. Z zastrzeżeniem postanowień ust. 10, udzielenie oraz odwołanie pełnomocnictwa wymaga dla swej ważności formy pisemnej w postaci oświadczenia złożonego na druku pełnomocnictwa w obecności pracownika Banku, pracownika Poczty Polskiej S.A. lub w obecności notariusza potwierdzającego własnoręczność podpisu złożonego przez Pełnomocnika i Posiadacza. 7. Pełnomocnictwo wygasa z chwilą jego odwołania, upływu terminu na jaki zostało udzielone, jak również w przypadku śmierci jedynego Posiadacza lub Pełnomocnika. 8. Umieszczony na pełnomocnictwie podpis Pełnomocnika jest jednocześnie wzorem podpisu, który powinien być składany pod wszystkimi dyspozycjami Pełnomocnika. 9. W przypadku, gdy środki zgromadzone na rachunku mają być zabezpieczeniem wierzytelności wynikającej z umowy kredytu, pożyczki lub innej umowy, pełnomocnikiem może być osoba prawna lub jednostka organizacyjna nie mająca osobowości prawnej. 10. Udzielenie lub odwołanie pełnomocnictwa może zostać dokonane za pośrednictwem bankowości elektronicznej, o ile zakres i funkcjonalność tych systemów dopuszcza taką możliwość. (…)

Zgodnie z zamieszczonym fragmentem regulaminu, pełnomocnictwo do rachunku

- A. jest udzielane wyłącznie osobie prawnej.
- B. wygasa z chwilą upływu terminu na jaki zostało udzielone.
- C. nie może zostać odwołane za pośrednictwem bankowości elektronicznej.
- D. jest udzielane wyłącznie osobie fizycznej posiadającej pełną zdolność do czynności prawnych.

## **Zadanie 30.**

# *Fragment regulaminu otwierania i prowadzenia rachunków dla osób fizycznych w Banku Pocztowym S. A.*

#### *Rozdział IX. Autoryzacja transakcji płatniczych, odmowa ich realizacji przez Bank oraz ich odwołanie*

**§ 23** (…)

2. O odmowie wykonania autoryzowanego zlecenia płatniczego, Bank informuje Posiadacza w zależności od świadczonych przez Bank usług i będących w posiadaniu Banku danych kontaktowych, z zastrzeżeniem ust. 4 niniejszego paragrafu, w następujący sposób i według wskazanej kolejności:

1) za pośrednictwem kanału internetowego Pocztowy24 – jeżeli został udostępniony kanał bankowości elektronicznej Pocztowy24,

2) poprzez wysłanie wiadomości e-mail na podany przez Posiadacza rachunku adres e-mail – jeżeli Posiadacz rachunku podał adres e-mail w danych kontaktowych,

3) poprzez wysłanie wiadomości SMS na podany przez Posiadacza rachunku numer telefonu komórkowego,

4) poprzez kontakt telefoniczny na podany numer telefonu kontaktowego za pośrednictwem Call Center,

5) korespondencyjnie przesyłką listową zwykłą na podany adres do korespondencji.

 $(\ldots)$ 

Korzystając z zamieszczonego fragmentu regulaminu określ, w jaki sposób o odmowie wykonania zlecenia płatniczego zostanie poinformowany klient, który nie ma dostępu do bankowości elektronicznej oraz nie posiada internetowego konta pocztowego, a jedynie telefon komórkowy.

- A. Przez wysłanie wiadomości e-mail.
- B. Za pośrednictwem wiadomości SMS.
- C. Korespondencyjnie przesyłką listową poleconą.
- D. Za pośrednictwem kanału bankowości elektronicznej.

## **Zadanie 31.**

Jeżeli dokument WZ został wystawiony 10.05.2017 r. to faktura VAT powinna być sporządzona na jego podstawie najpóźniej do

- A. 17.05.2017 r.
- B. 31.05.2017 r.
- C. 10.06.2017 r.
- D. 15.06.2017 r.

## **Zadanie 32.**

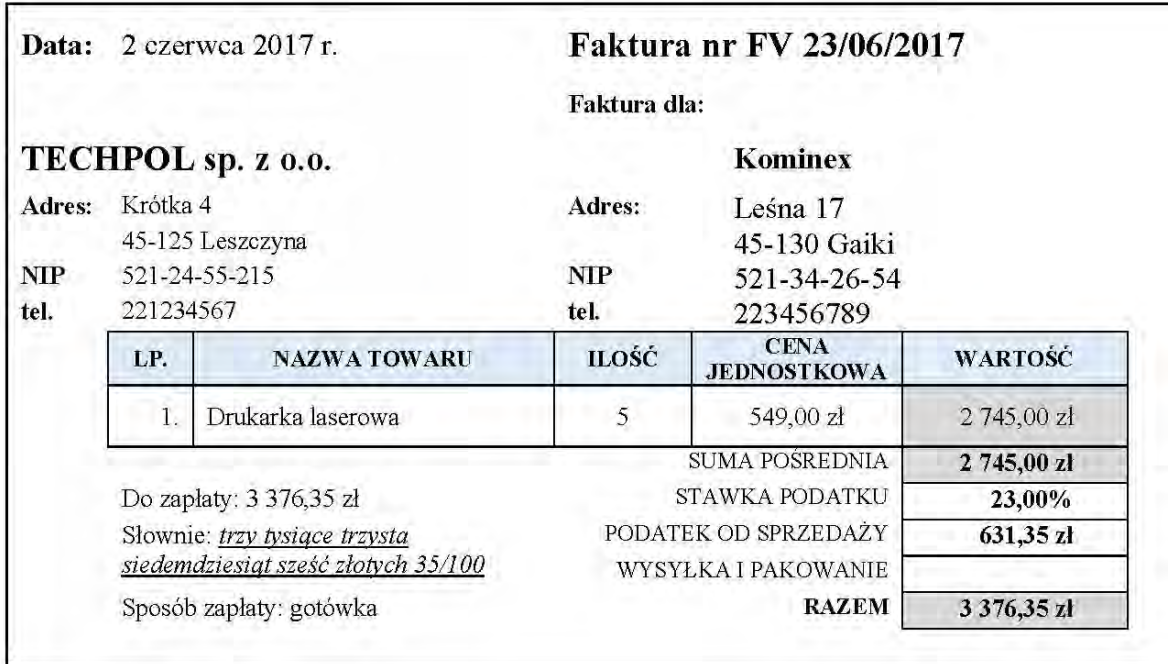

Jaki błąd zawiera zamieszczona faktura?

- A. Niepoprawny NIP odbiorcy.
- B. Źle naliczony podatek VAT.
- C. Nieprawidłowy numer faktury.
- D. Błędnie wyliczona wartość brutto.

#### **Zadanie 33.**

Wystawienie listu przewozowego do przesyłki zawierającej towary, przesyłanej transportem lądowym jest obowiązkiem

- A. odbiorcy.
- B. przewoźnika.
- C. nadawcy przesyłki.
- D. organizatora transportu.

#### **Zadanie 34.**

Paragon fiskalny **nie musi** zawierać informacji dotyczących

- A. miejsca sprzedaży.
- B. numeru kasy fiskalnej.
- C. ceny jednostkowej towaru.
- D. daty, godziny i minuty sprzedaży.

## **Zadanie 35.**

W ilu egzemplarzach musi być sporządzony dokument PZ?

- A. W jednym egzemplarzu.
- B. W dwóch egzemplarzach.
- C. W trzech egzemplarzach.
- D. W czterech egzemplarzach.

# **Zadanie 36.**

Dokumentem wydania kontrahentowi towaru z magazynu jest

- A. Mw
- B. Wz
- C. Pz
- D. Pw

## **Zadanie 37.**

Spot reklamowy określonej firmy mówiący, że jej produkt jest bardziej konkurencyjny od produktu oferowanego przez firmę konkurencyjną jest reklamą

- A. biznesową.
- B. korporacyjną.
- C. preselekcyjną.
- D. porównawczą.

## **Zadanie 38.**

Sklepy wysyłające do swoich stałych klientów sms-y zachęcające do kolejnych zakupów stosują

- A. shopper marketing.
- B. marketing mobilny.
- C. marketing sensoryczny.
- D. social media marketing.

## **Zadanie 39.**

Sposób inwentaryzacji, polegający na porównywaniu stanów księgowych w księgach rachunkowych lub inwentarzowych z danymi w dokumentach źródłowych lub rejestrach, jest metodą

- A. weryfikacji.
- B. spisu z natury.
- C. uzgadniania sald.
- D. pośrednią uproszczoną.

## **Zadanie 40.**

Termin przechowywania dokumentów inwentaryzacyjnych określony jest

- A. w ustawie o rachunkowości.
- B. w dekrecie o inwentaryzacji i innych czynnościach rejestrowych.
- C. w rozporządzeniu Ministra Finansów w sprawie przechowywania ksiąg rachunkowych i innych dokumentów księgowych.
- D. w zarządzeniu Ministra Rozwoju dotyczącym archiwizowania i zabezpieczania dokumentów księgowych w jednostkach gospodarczych.